**"Perl is worse than Python because people wanted it worse." -- Larry Wall (14 Oct 1998 15:46:10 -0700, Perl Users mailing list)**

**"Life is better without braces." -- Bruce Eckel, author of** *Thinking in C++* **,** *Thinking in Java*

**"Python is an excellent language[, and makes] sensible compromises." -- Peter Norvig (Google), author of** *Artificial Intelligence*

# **What is Python? An Introduction**

### **+Wesley Chun, Principal CyberWeb Consulting**

**wescpy@gmail.com :: @wescpy cyberwebconsulting.com goo.gl/P7yzDi**

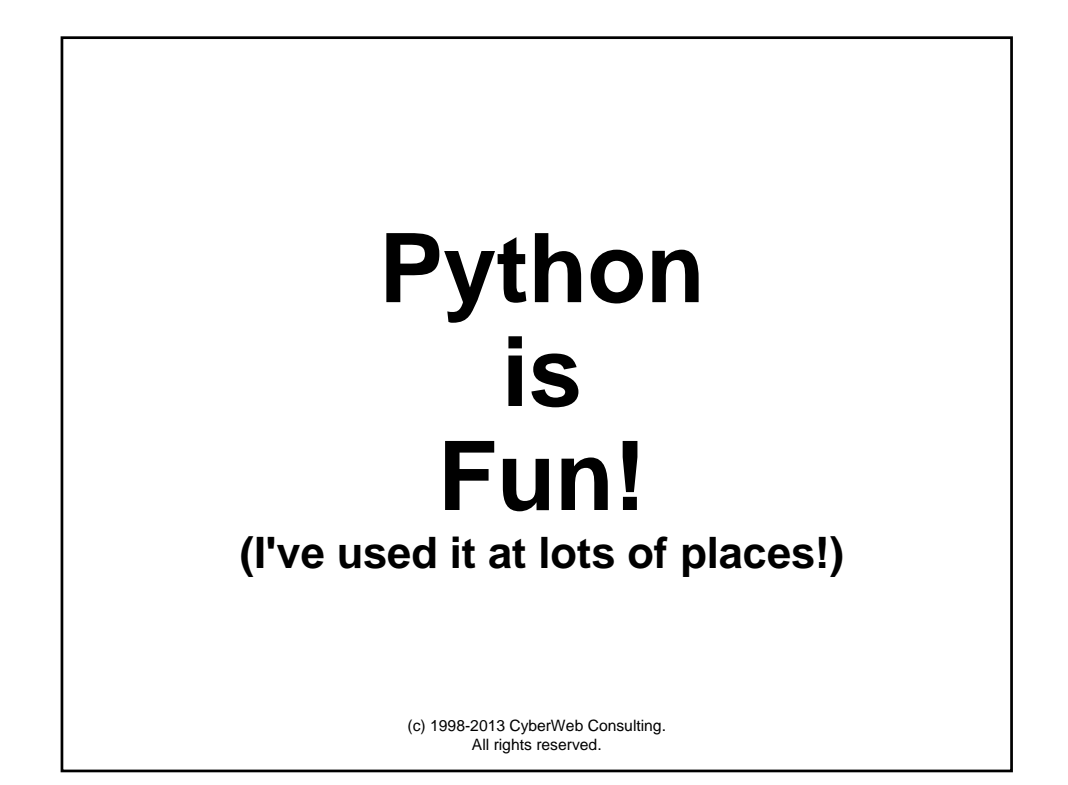

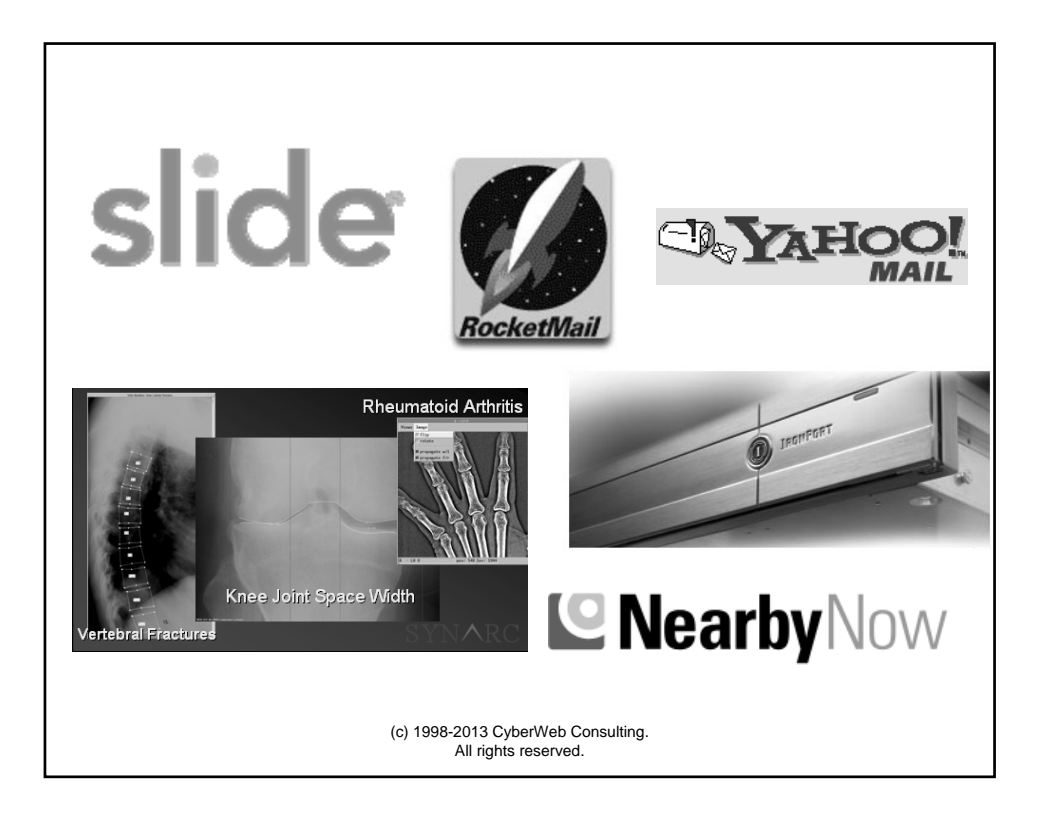

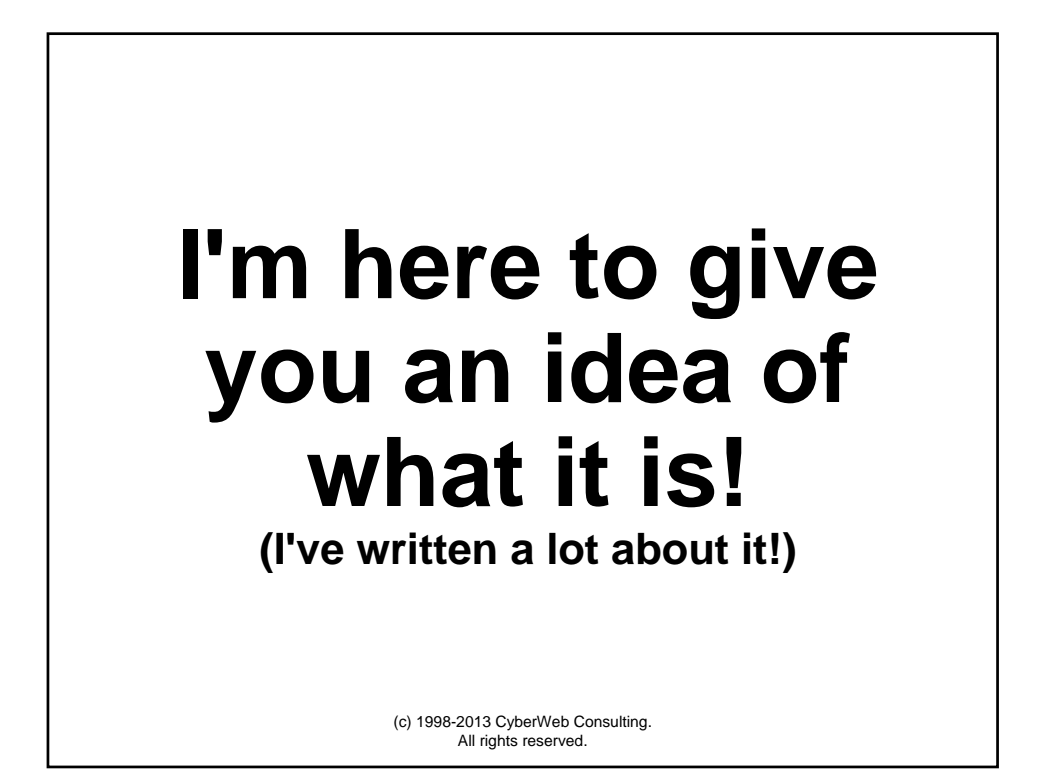

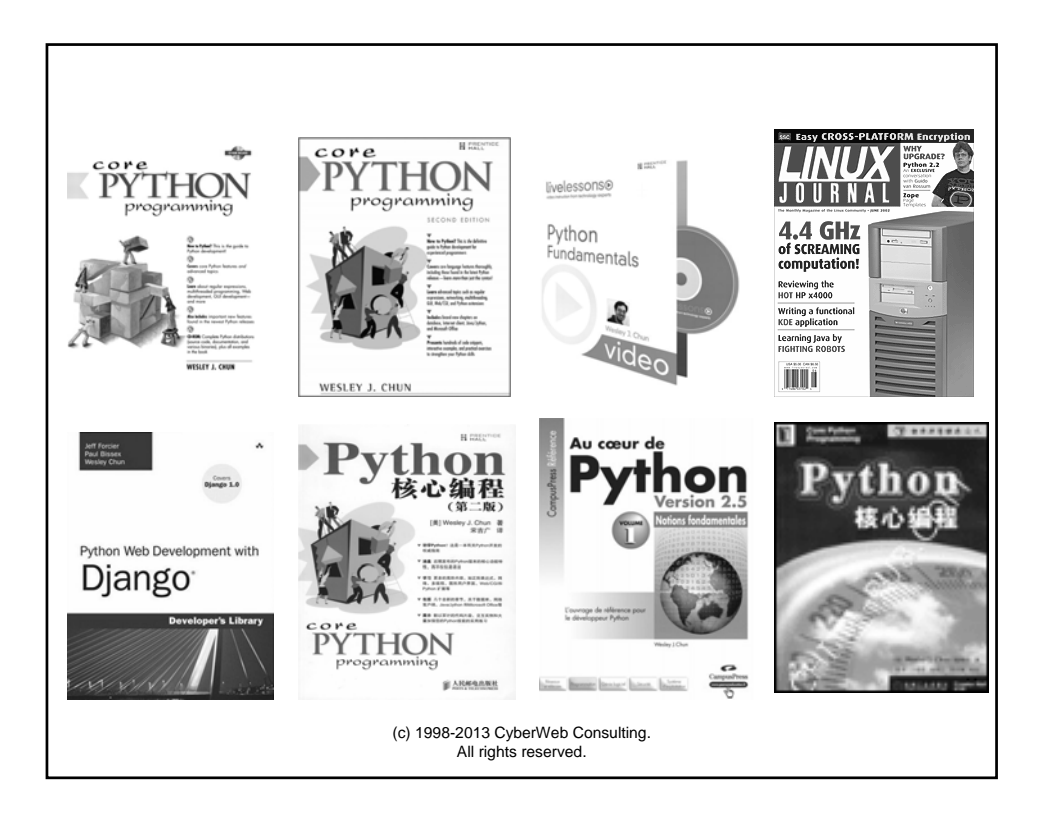

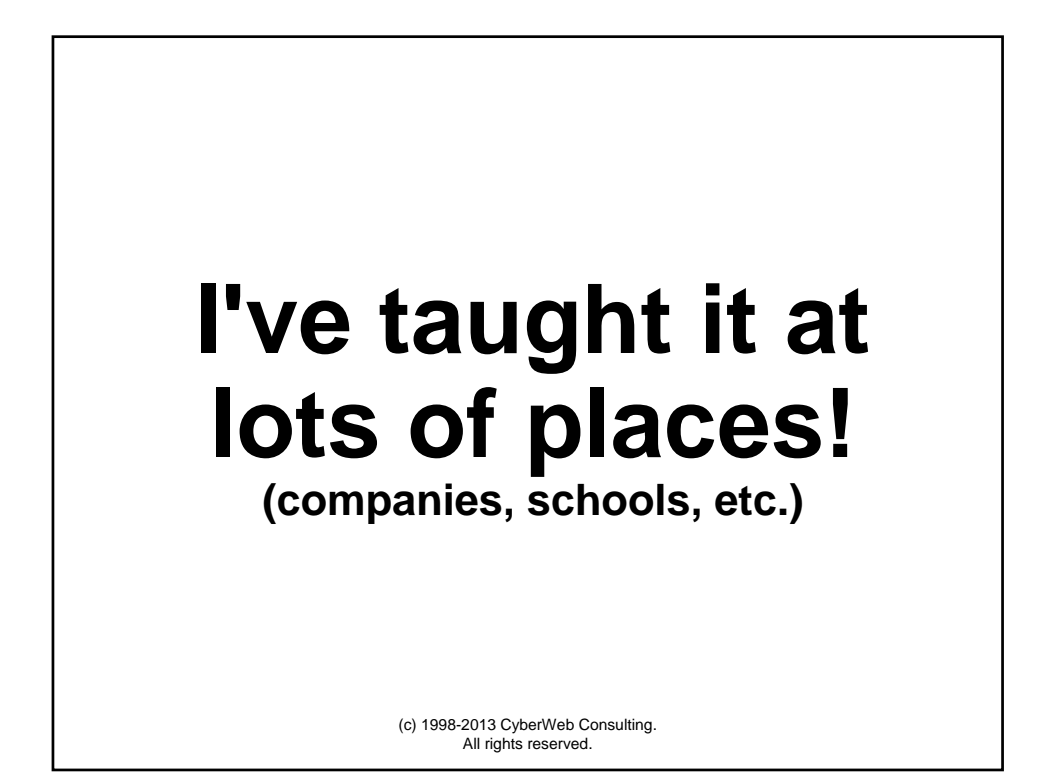

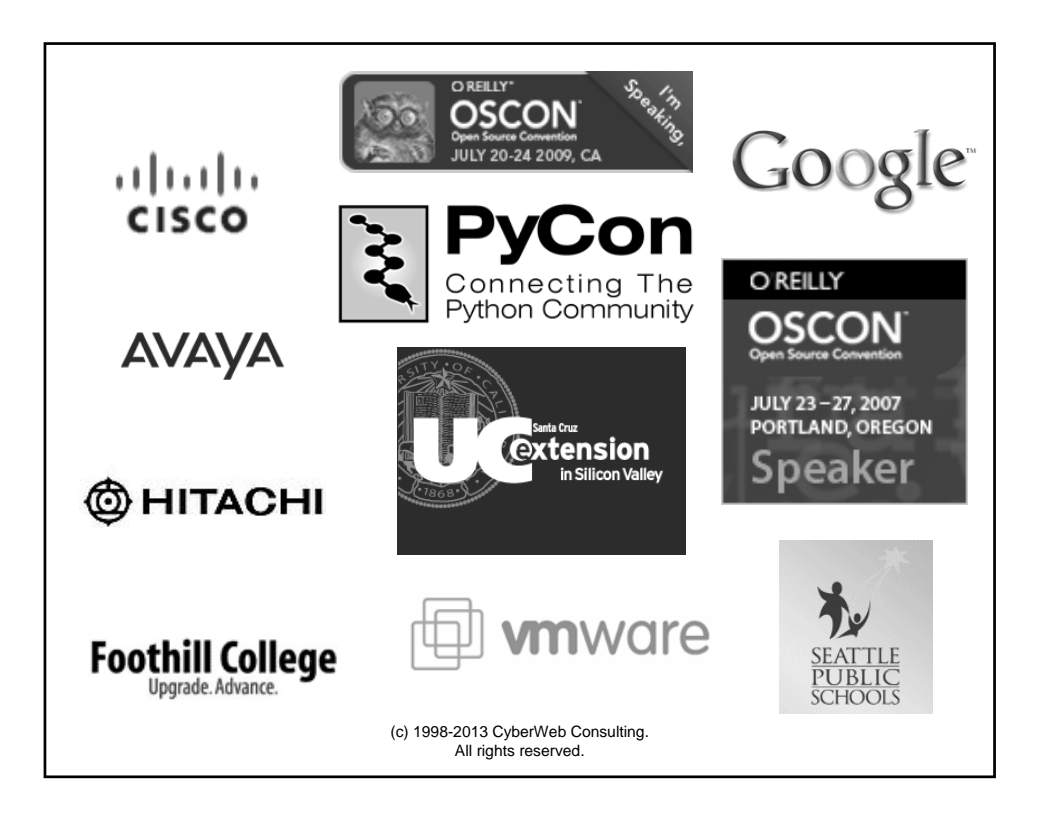

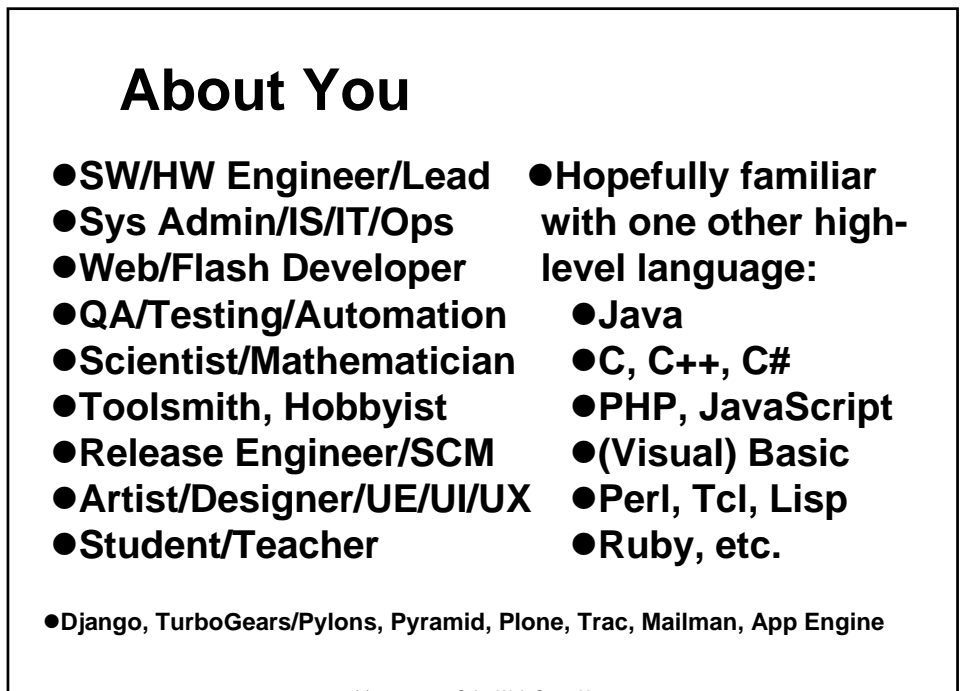

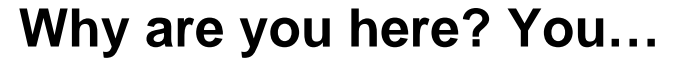

- $\bullet$  Have heard good word-of-mouth
- **Came via Django, App Engine, Plone, etc.**
- z **Discovered Google, Yahoo!, et al. use it**
- **Already know but want formal training**
- $\bullet$  Were forced by your boss
- **Safari Books Online: Top 5, Apr 2009** 
	- **1. iPhone**
	- **2. Java**
	- **3. Python**
	- **4. C#**
	- **5. PHP**

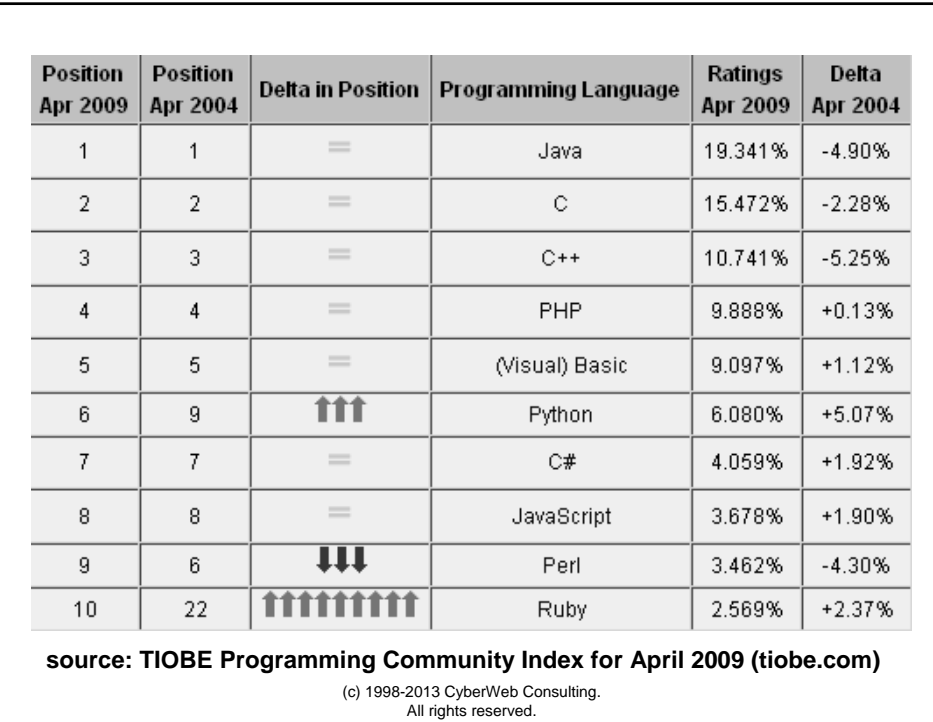

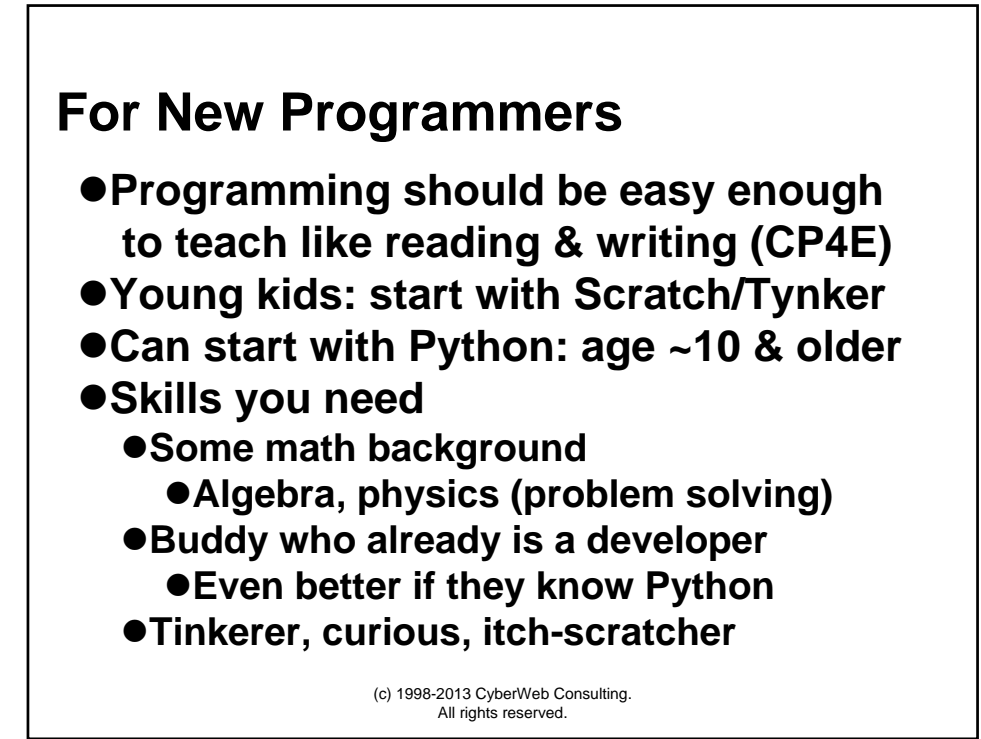

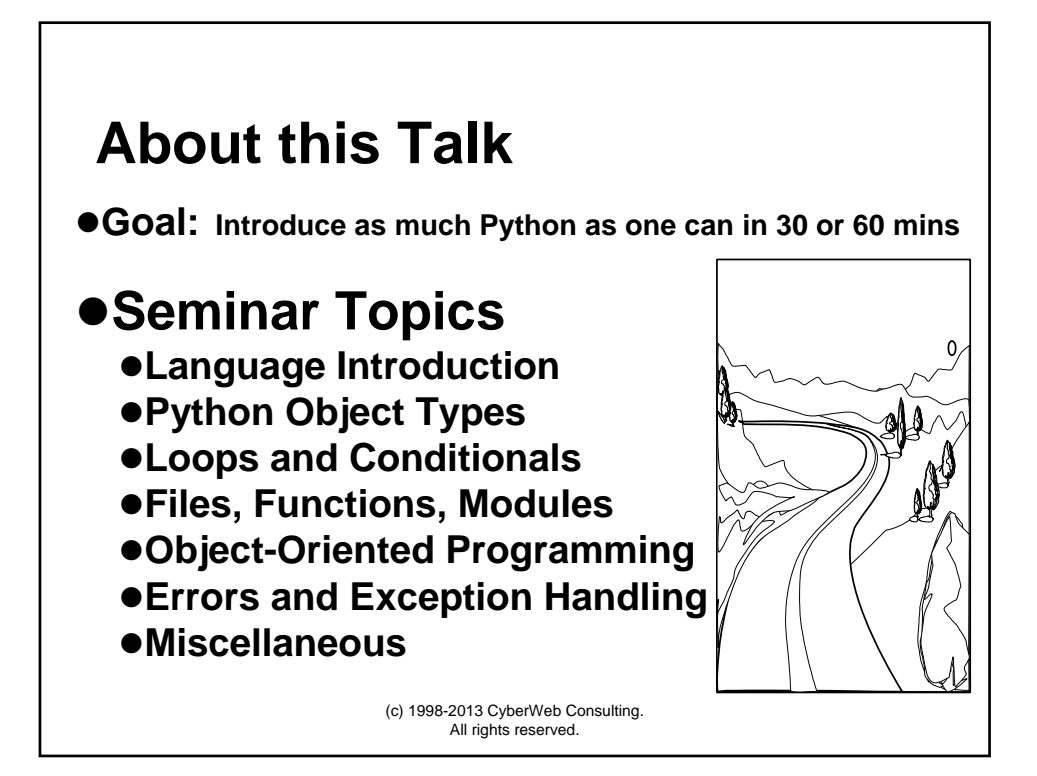

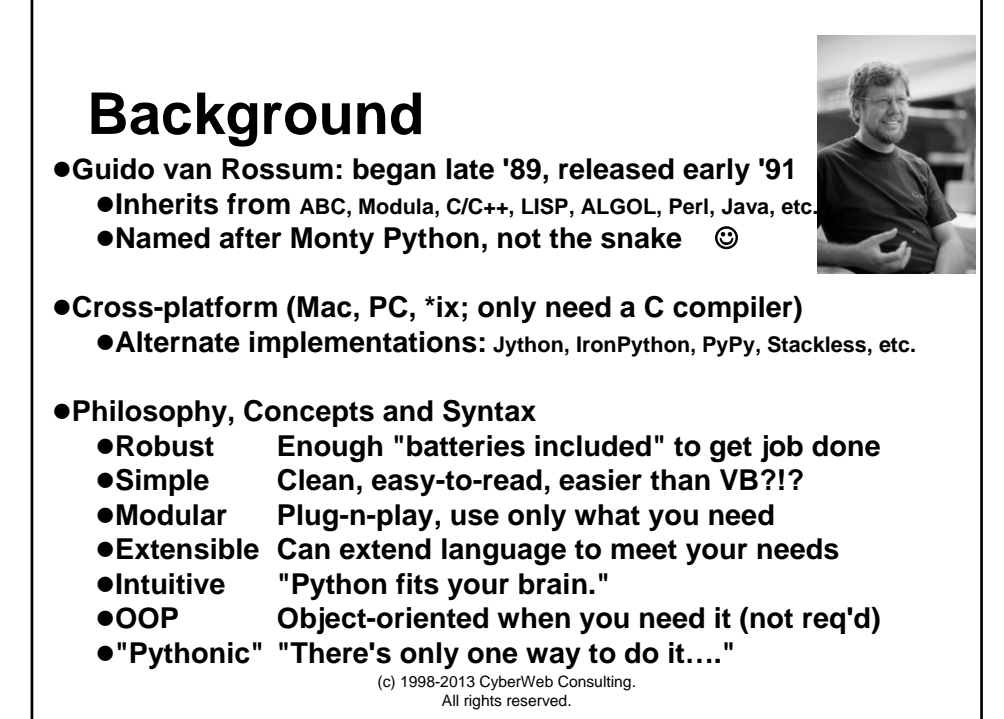

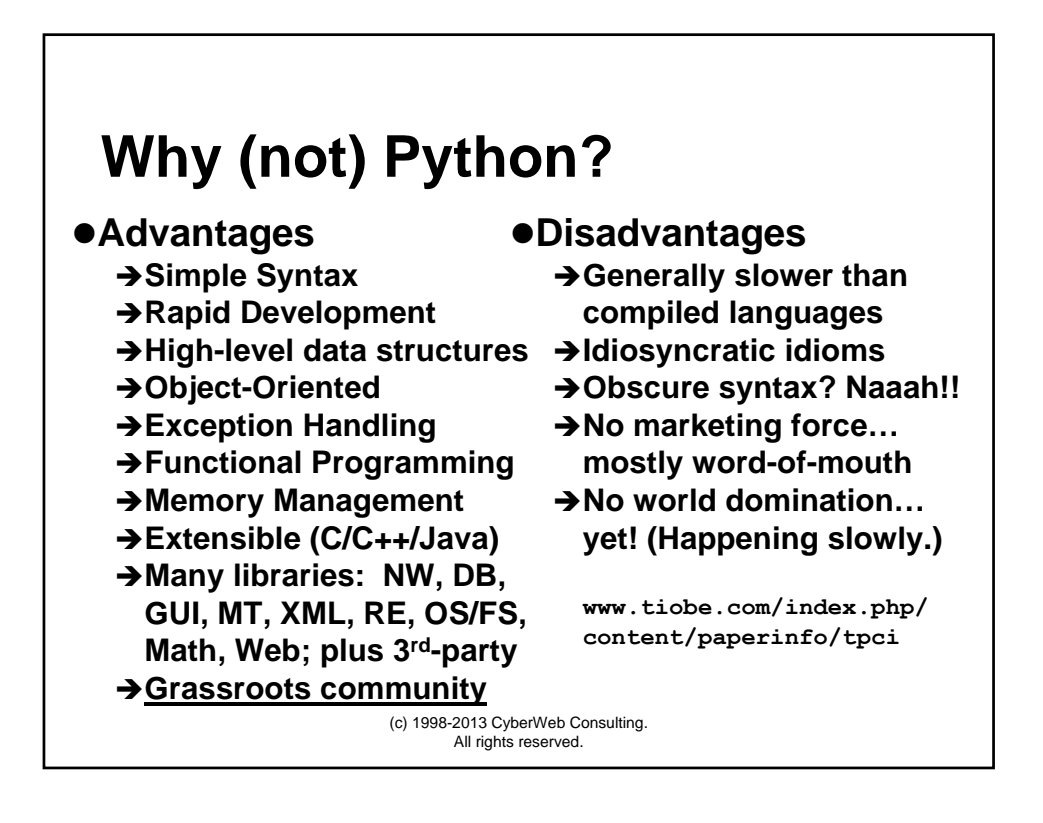

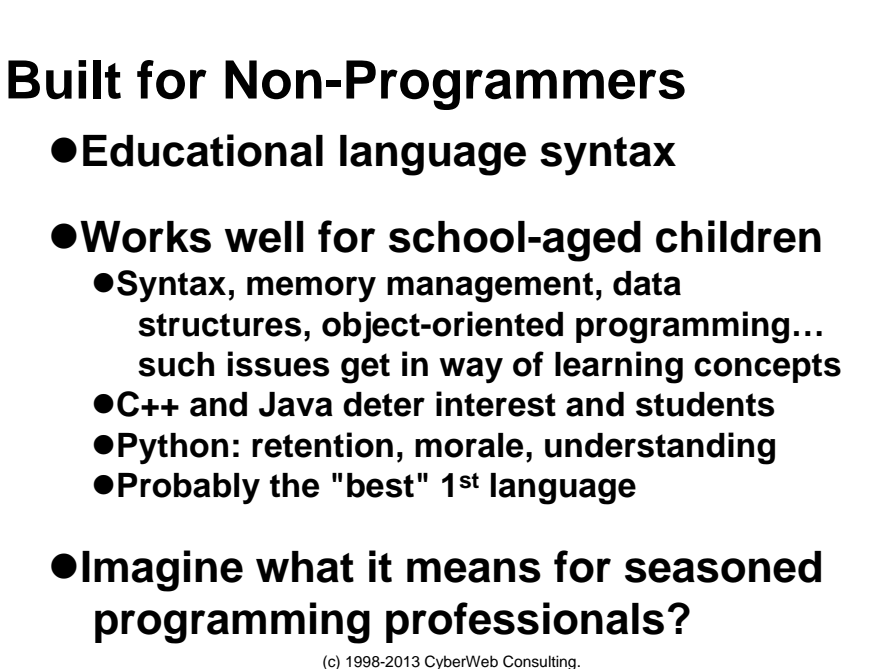

All rights reserved.

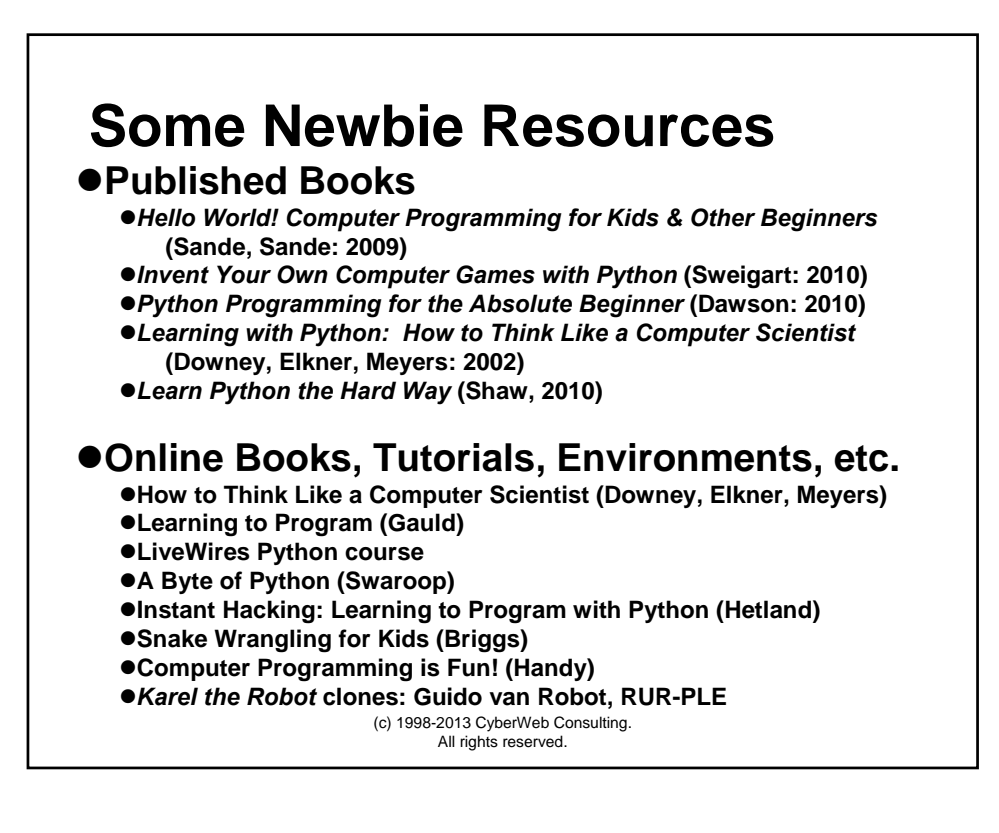

### **Interactive Interpreter**

 $\bullet$  **Running Python's interpreter from the default IDE: IDLE** 

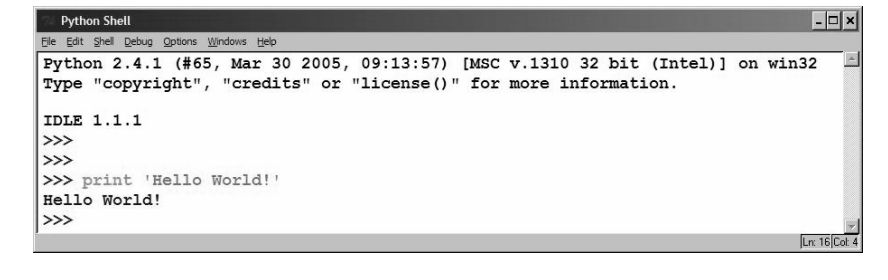

● Starting from the cmd-line; can also run scripts (*.***py** extension)<br>  $\frac{2}{7}$  python # or C: \> python

```
(c) 1998-2013 CyberWeb Consulting. 
            $ python # or C:\> python
Python 2.6.2 (r262:71600, May 12 2009, 23:46:27)
[GCC 4.0.1 (Apple Inc. build 5465)] on darwin
Type "help", "copyright", "credits" or "license" for more information.
>>>
>>> print 'Hello World!'
Hello World!
```
All rights reserved.

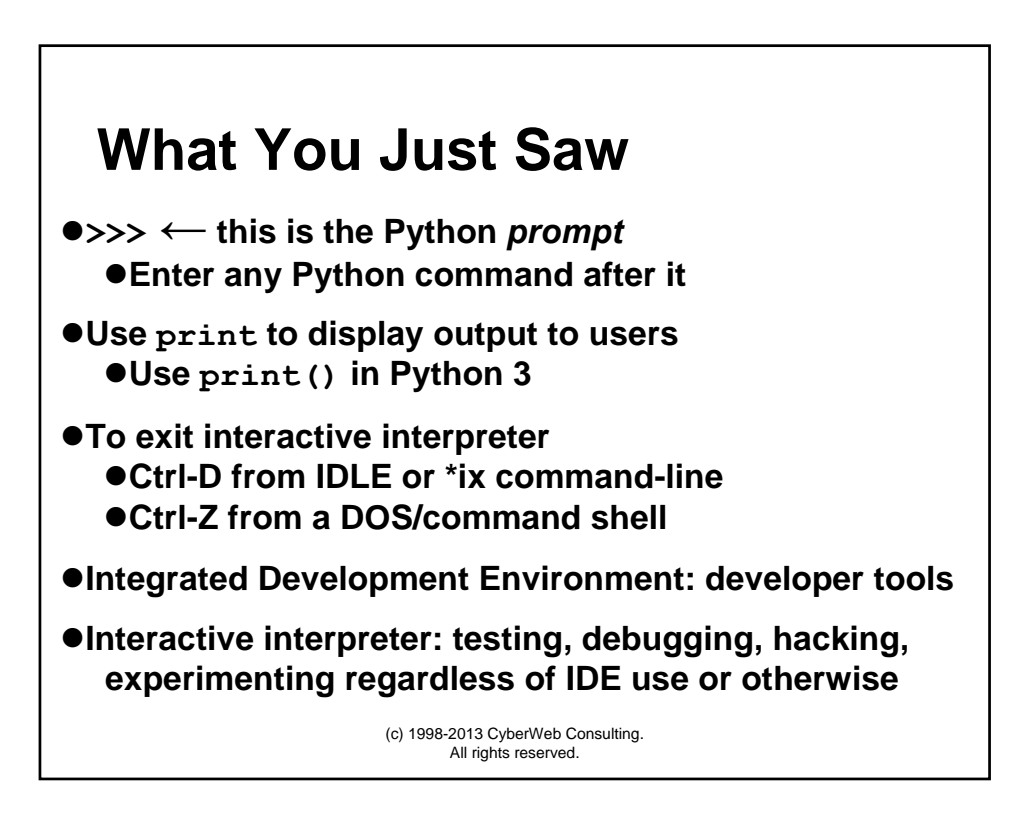

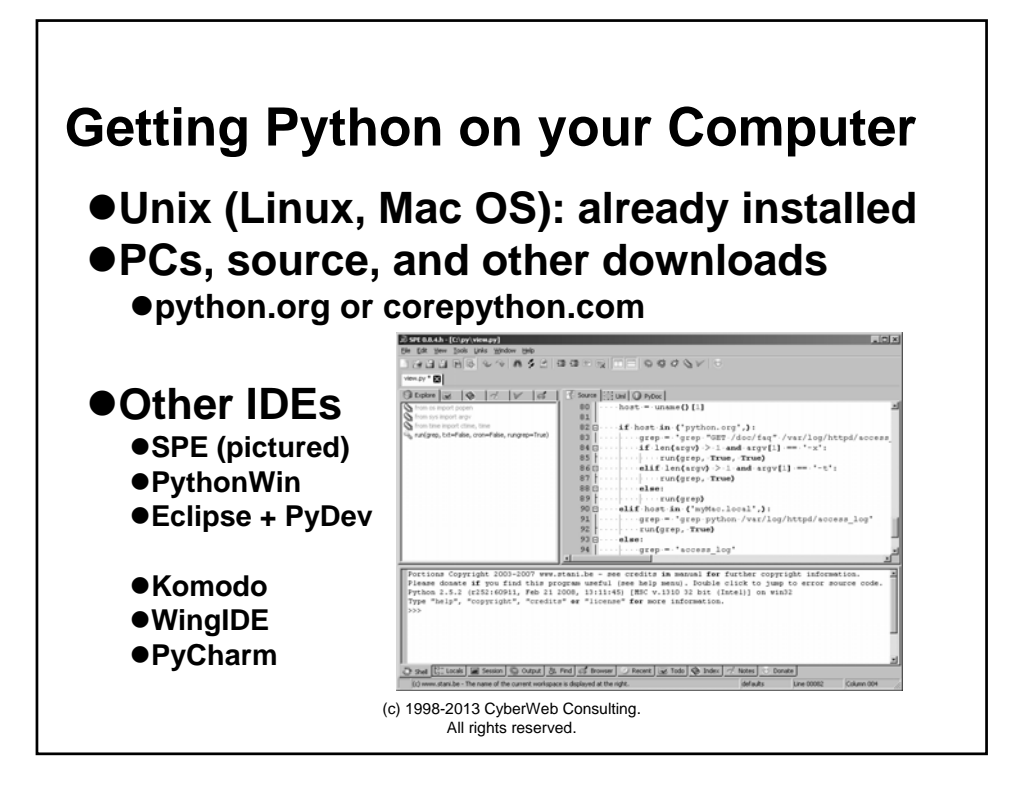

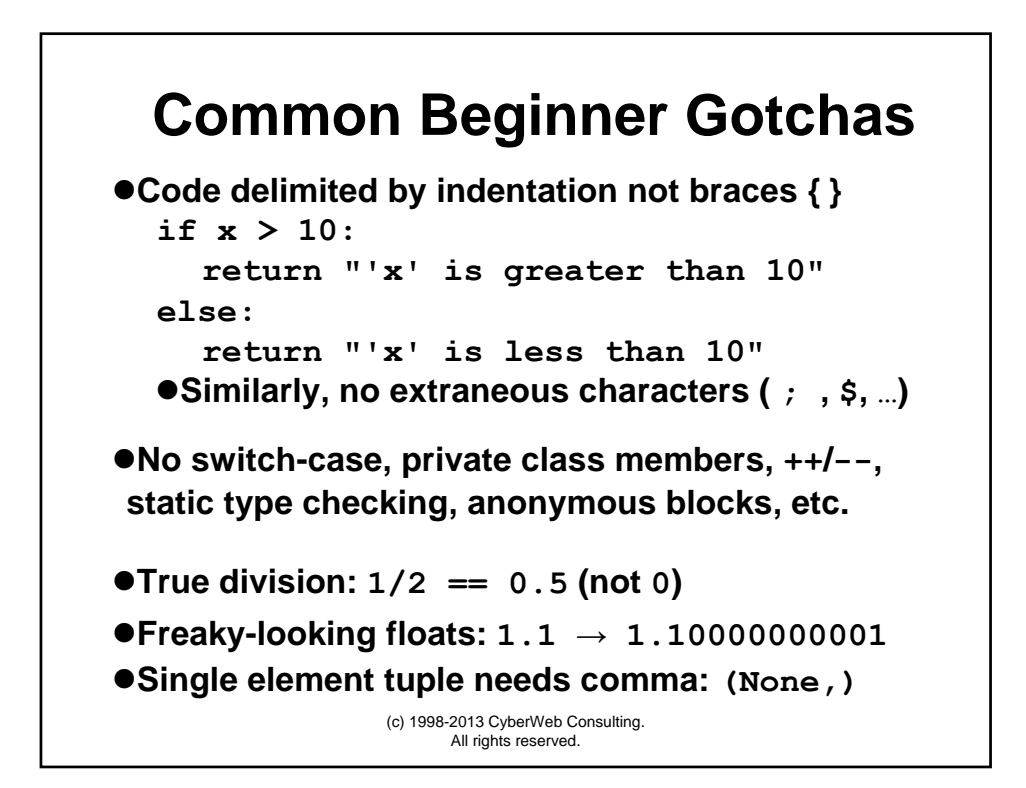

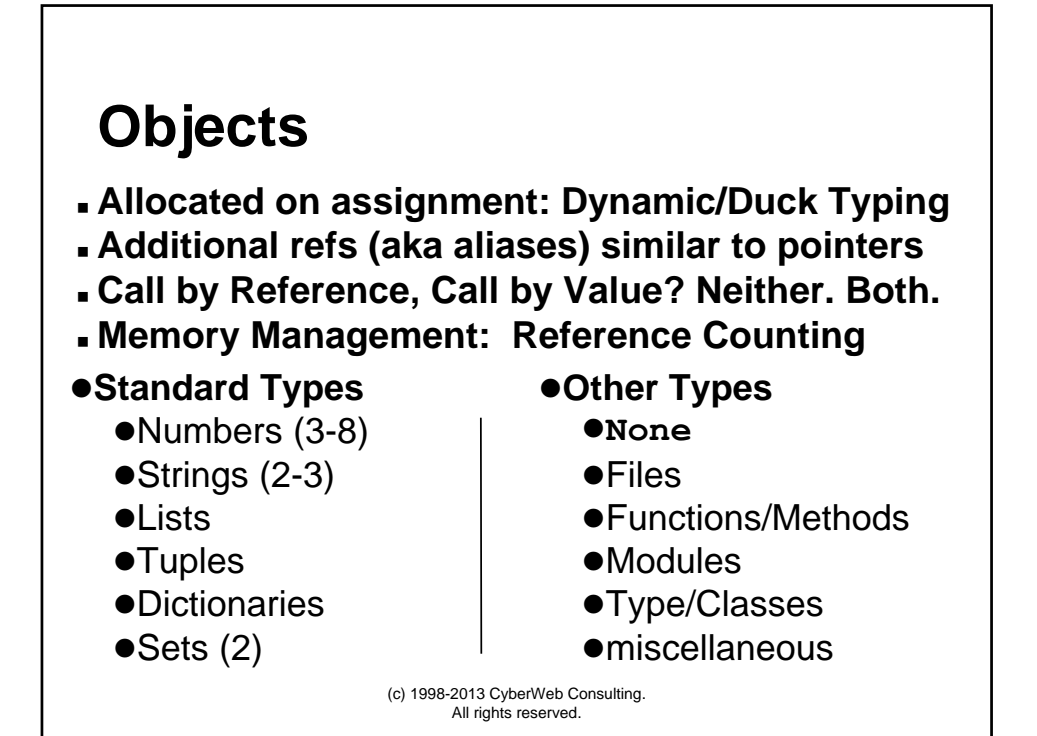

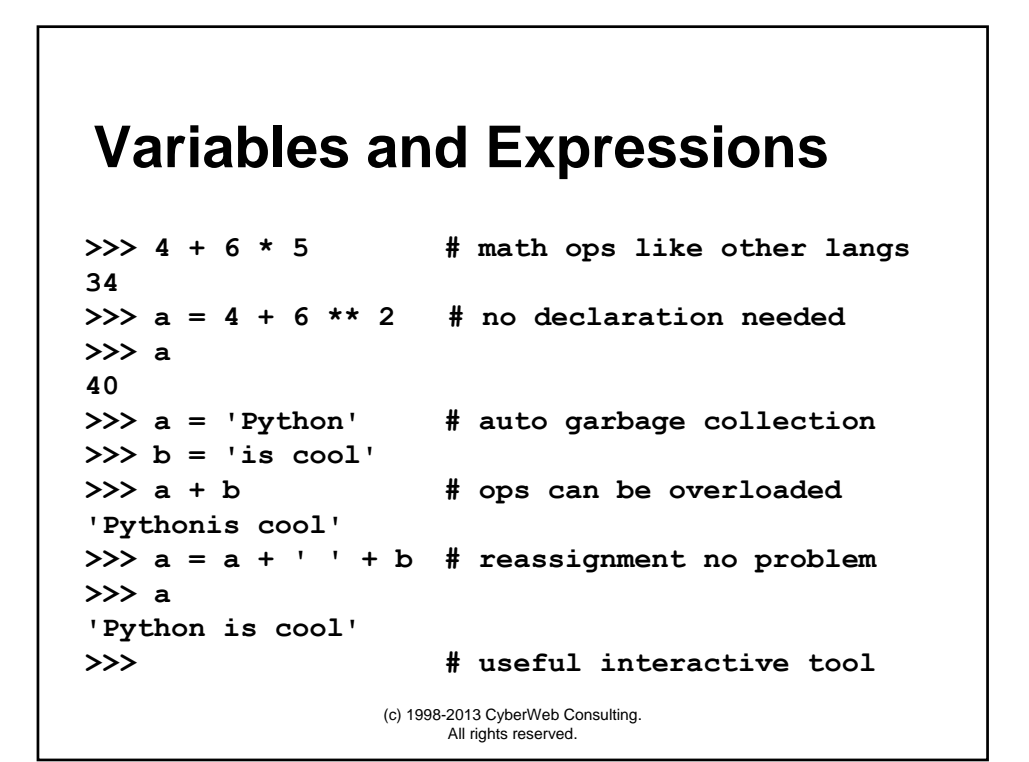

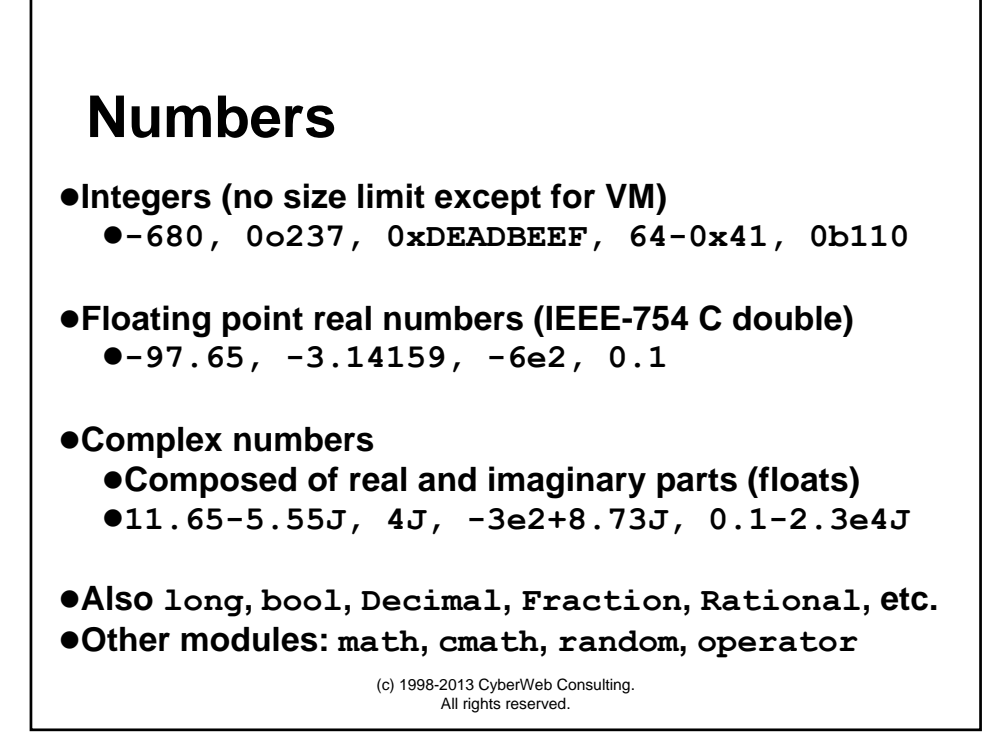

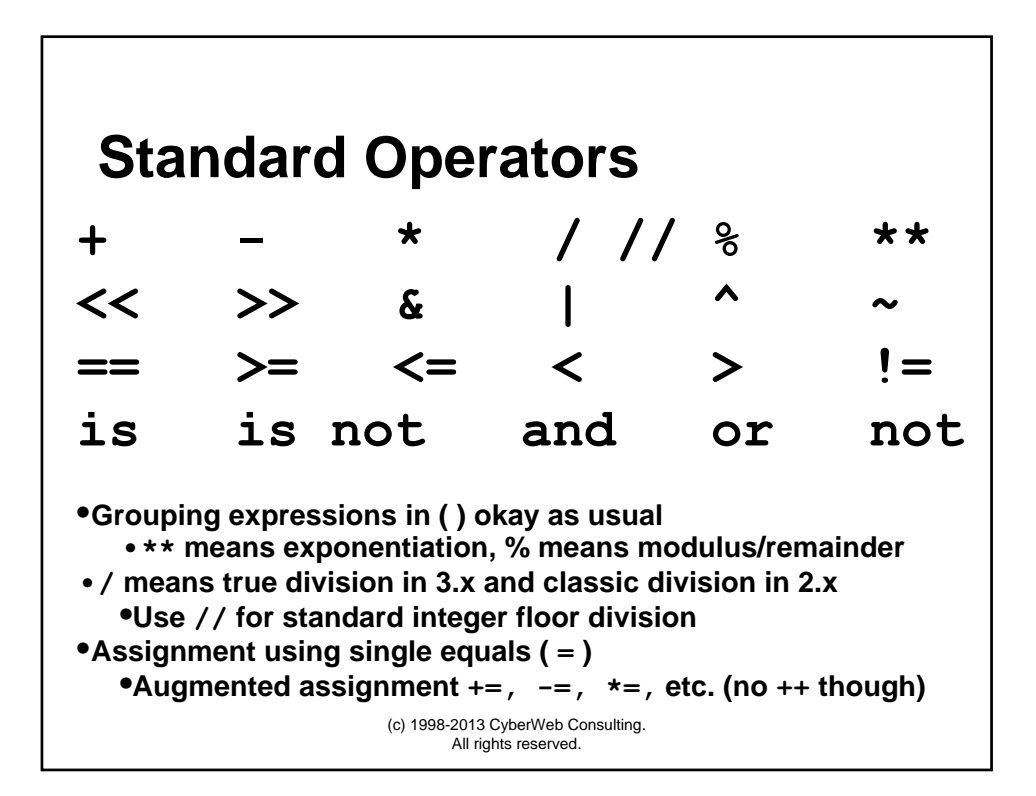

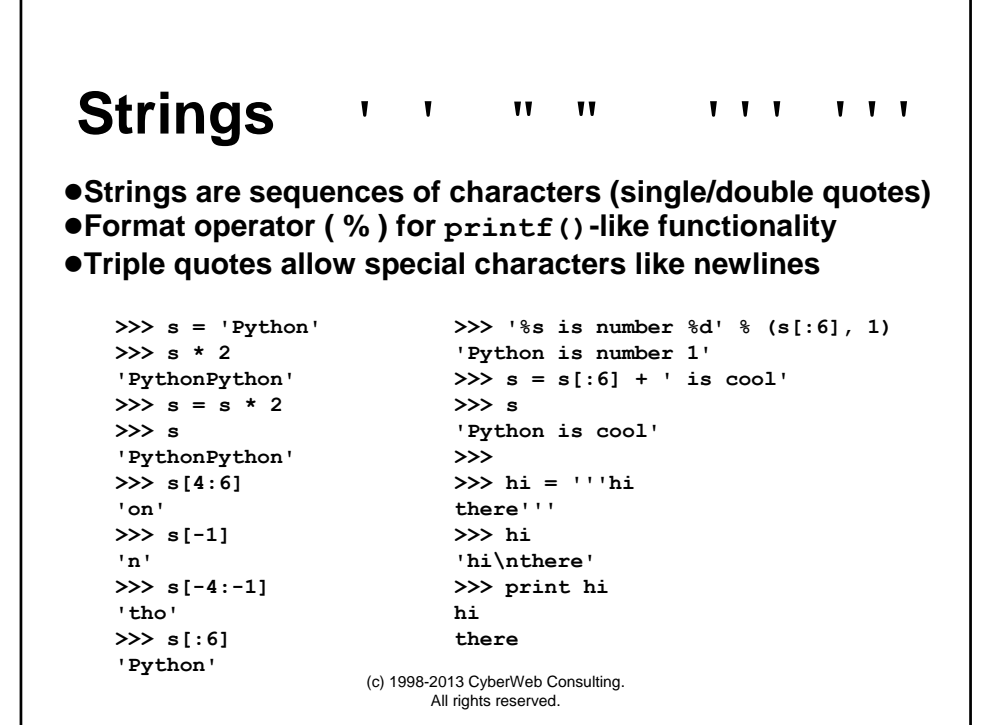

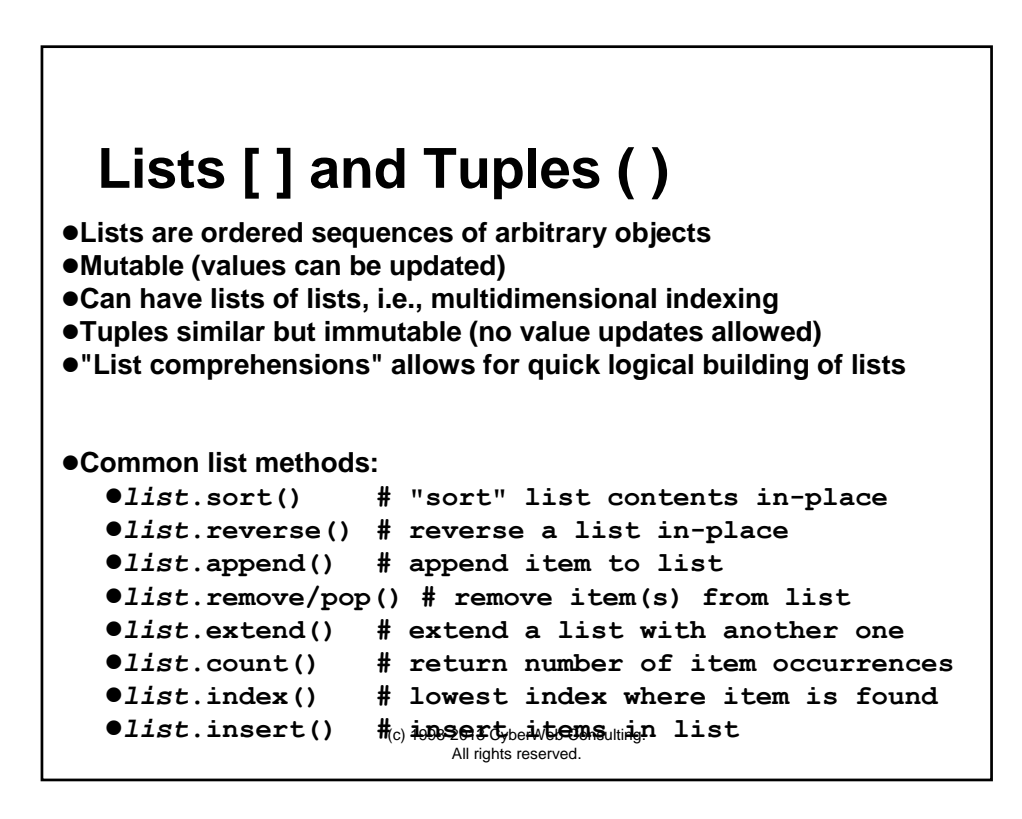

### **List Operations**

```
(c) 1998-2013 CyberWeb Consulting. 
                             All rights reserved.
>>> m = ['Core', 'Programming', 9, 2006]
>>> m.append('Prentice Hall')
>>> m.insert(1, 'Pytho')
>>> m
['Core', 'Pytho', 'Programming', 9, 2006, 'Prentice Hall']
>>> m[1] = 'Python'
>>> m.pop(3)
9
>>> m
['Core', 'Python', 'Programming', 2006, 'Prentice Hall']
>>> m.sort()
>>> m
[2006, 'Core', 'Prentice Hall', 'Programming', 'Python']
>>> [i*3 for i in range(20) if i % 2 == 0]
[0, 6, 12, 18, 24, 30, 36, 42, 48, 54]
>>> f = open('myFile', 'r')
>>> data = [line.strip() for line in f]
>>> f.close()
```
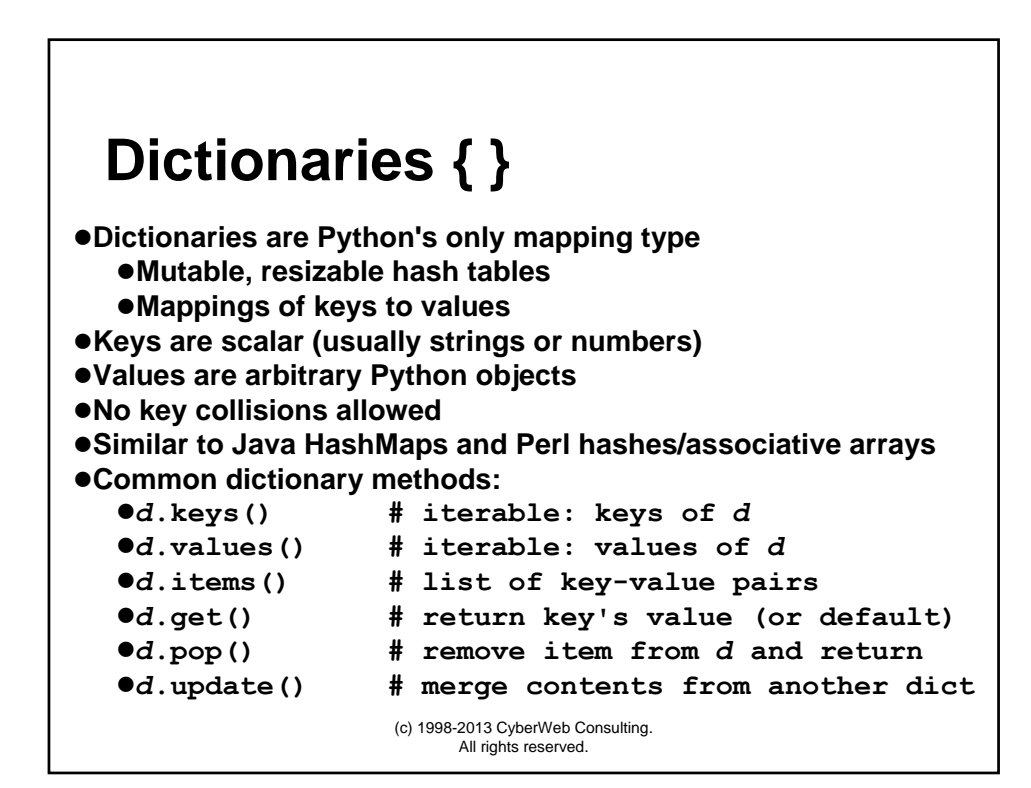

### **Dictionary Operations**

```
(c) 1998-2013 CyberWeb Consulting. 
                               All rights reserved.
>>> d = {'title': 'Core Python Programming', 'year': 2007}
>>> d
{'year': 2007, 'title': 'Core Python Programming'}
>>> 'year' in d
True
>>> 'pub' in d
False
>>> d.get('pub', 'N/A') # KeyError if d['pub']
'N/A'
>>> d['pub'] = 'Prentice Hall'
                                   >>> d.get('pub', 'N/A') # no KeyError for d['pub'] now
'Prentice Hall'
>>> for eachKey in d:
      print eachKey, ':', d[eachKey]
year : 2007
pub : Prentice Hall
title : Core Python Programming
```
(c) 1998-2013 CyberWeb Consulting. All rights reserved. **if-elif-else Statements** z**Conditional statements are what you expect # prompt, get, and check user input data = raw\_input("Enter 'y' or 'n': ").lower() if data[0] == 'y': print "You typed 'y'." # 'y' key elif data[0] == 'n': print "You typed 'n'." # 'n' key else: print 'invalid key!' # other key** z**Ternary Operator (aka Conditional Expressions: C ? T : F) smaller = x if x < y else y # T if C else F**

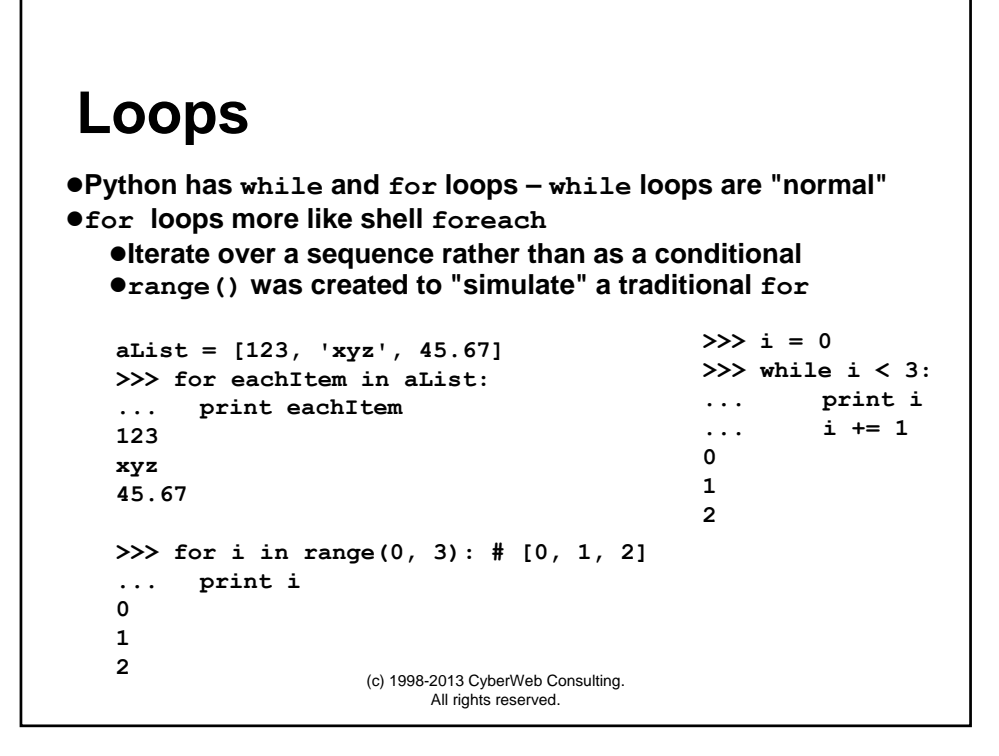

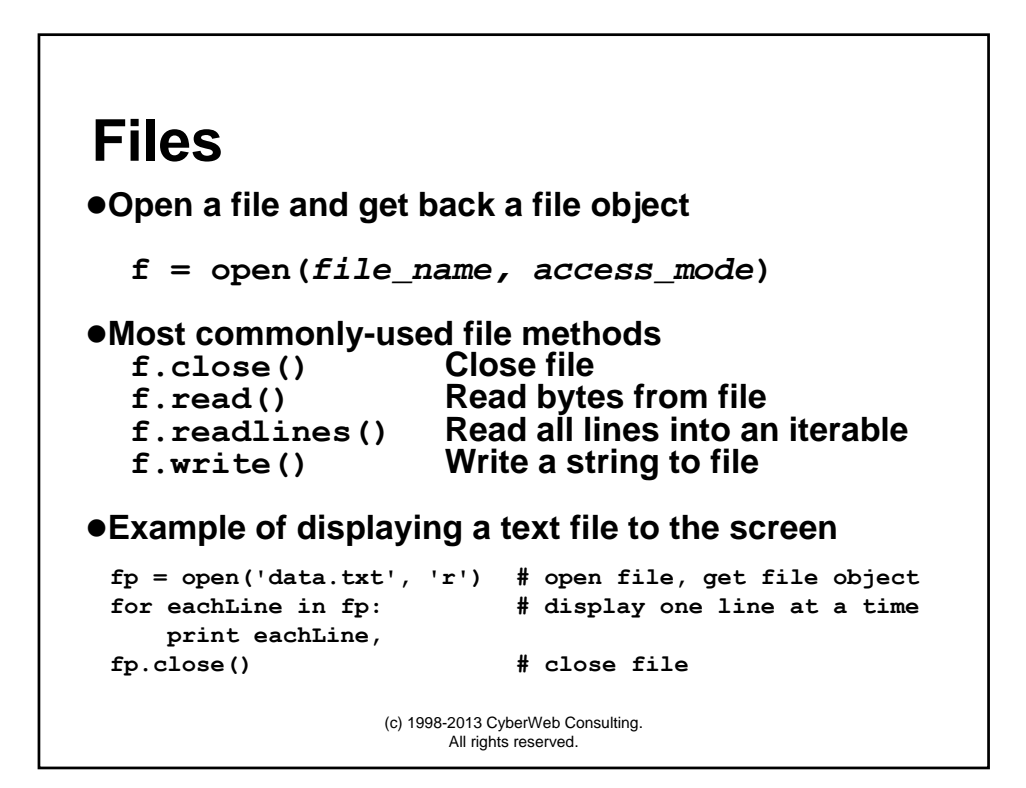

### **Functions**

z**Function declarations created with def statement**  $\bullet$  **Support for default and variable-length arguments**  $\bullet$  **Support for variety of invocation styles** 

```
def foo(x): # create foo()
   print 'Hello %s!' % x
```
**>>> foo('Guido') # call foo() Hello Guido!**

#### z**Functional Programming elements:**

z**List comprehensions and generator expressions**

- z**Currying and partial function application**
- $\bullet$  **Statically-nested: Inner functions and closures**
- z**Anonymous Functions (lambda)**

(c) 1998-2013 CyberWeb Consulting. All rights reserved.

### (c) 1998-2013 CyberWeb Consulting. All rights reserved. **Importing Modules & Attributes** z**Importing a module using import statement import** *module\_name* **import string num = string.atoi('123')** z**Importing module attributes using from-import statement** z**Names brought into local** *namespace* **from** *module\_name* **import** *module\_element* **from string import atoi num = atoi('123')** z**Packages: allow for organizing modules using the file system**

# **Standard Library Sampler ("B.I.")**

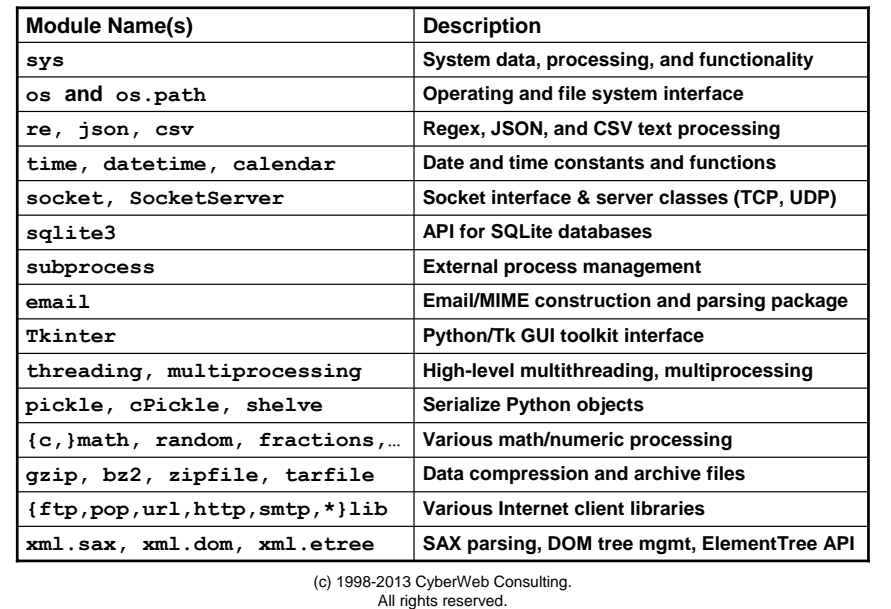

(c) 1998-2013 CyberWeb Consulting. All rights reserved. **Object-Oriented Programming** z**"Constructor"/Initializer is \_\_init\_\_(), "self" is "this"** z**Class instantiation via function interface (rather than "new")**  $\bullet$ **Instance attrs, multiple inheritance; no overloading nor private class MyClass(object):** ... def init (self, data=2): **... self.info = data ... def times(self, x): ... return "%d \* %d is %d" % ( ... self.info, x, self.info \* x) >>> >>> inst = MyClass(21) >>> inst.info 21 >>> print inst.times(3) 21 \* 3 is 63**

### **Exceptions and try-except**

z**Exception handling via try-except statement**

```
try:
     # statements to monitor
except (ErrorType1, ErrorType2,…) as e:
     # code to exec if exception occurs
try:
     fp = open('data.txt', 'r')
except IOError as e:
     print 'file open error:', e
     return False
zThrow exceptions with raise; there is also a finally
```
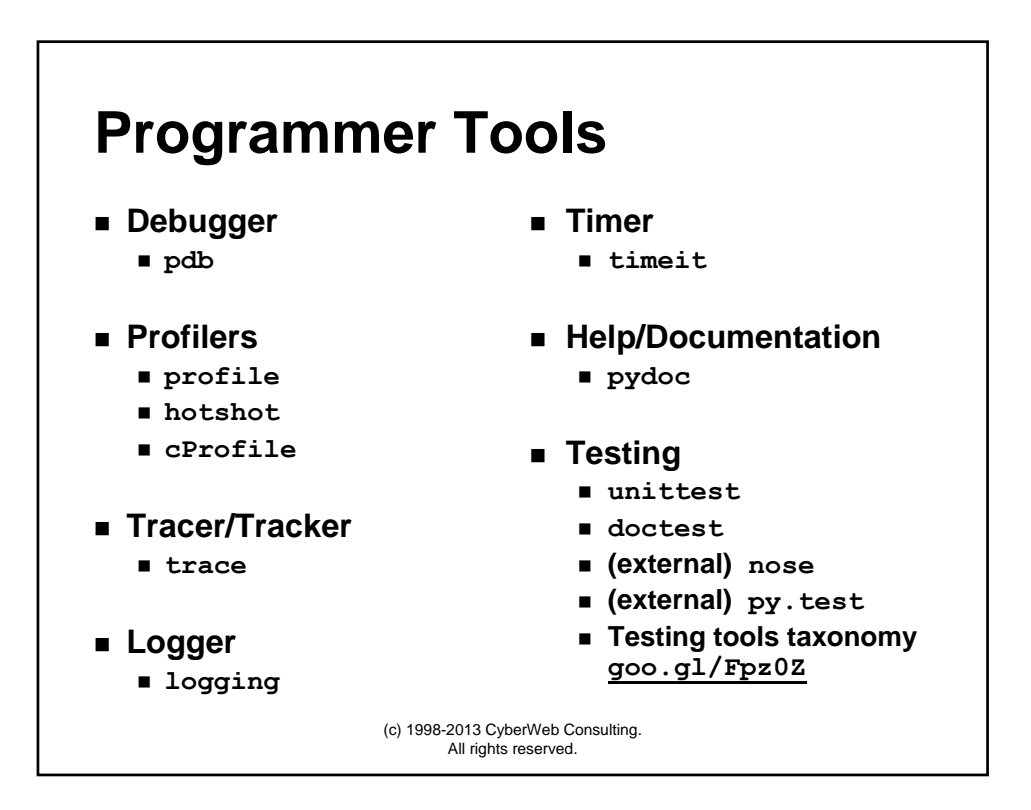

## **Python 2 vs. Python 3**

- **The What and the Why**
	- **Fix early design flaws**
	- **Some new features, many small improvements**
	- **Plan: develop (remainder of) 2.x and 3.x together**
	- **Provide transition tools (2to3, 2.6+)**
- **Key Updates (no major syntax changes)**
	- **print, exec changed to functions**
	- **True division: 1/2 == 0.5**
	- **Performance enhancements (more iterators)**
	- **Type consolidation (integers, classes, obj comps)**
	- **Strings: Unicode default; bytes/bytearray types**
- **Python 3 article on InformIT**
	- **http://www.informit.com/articles/article.aspx?p=1328795**

(c) 1998-2013 CyberWeb Consulting. All rights reserved.

#### (c) 1998-2013 CyberWeb Consulting. z**PyPI/Cheeseshop repository python.org/pypi**All rights reserved. **Additional Resources** z**Published Books** z*Quick Python Book* **(Ceder, 2010)** z*Core Python Programming* **(Chun, 2006/2009)** z*Python Fundamentals* **LiveLessons DVD (Chun, 2009)** z*Beginning Python* **(Hetland, 2008)** z*Dive into Python* **(Pilgrim, 2009)** z*Python Standard Library by Example* **(Hellmann, 2011)** z*Python Essential Reference* **(Beazley, 2009)** z*Python in a Nutshell* **(Martelli, 2006)** z*Python Cookbook* **(2005 [2.x] & 2013 [3.x])** z**Other Resources** z**Python Reading List(s) goo.gl/i4u0R** z**Python Quick Reference Guide rgruet.free.fr#QuickRef** z**Worldwide Python Conferences www.pycon.org** z**Core Python site & blog corepython.com & wescpy.blogspot.com** z**comp.lang.python newsgroup groups.google.com**

## **The Zen of Python (or import this by Tim Peters)**

- **1. Beautiful is better than ugly.**
- **2. Explicit is better than implicit.**
- **3. Simple is better than complex.**
- **4. Complex is better than complicated.**
- **5. Flat is better than nested.**
- **6. Sparse is better than dense.**
- **7. Readability counts.**
- **8. Special cases aren't special enough to break the rules.**
- **9. Although practicality beats purity.**
- **10. Errors should never pass silently.**
- **11. Unless explicitly silenced.**
- **12. In the face of ambiguity, refuse the temptation to guess.**
- **13. There should be one and preferably only one obvious way to do it.**
- **14. Although that way may not be obvious at first unless you're Dutch.**
- **15. Now is better than never.**
- **16. Although never is often better than** *right* **now.**
- **17. If the implementation is hard to explain, it's a bad idea.**
- **18. If the implementation is easy to explain, it may be a good idea.**
- **19. Namespaces are one honking great idea let's do more of those!**

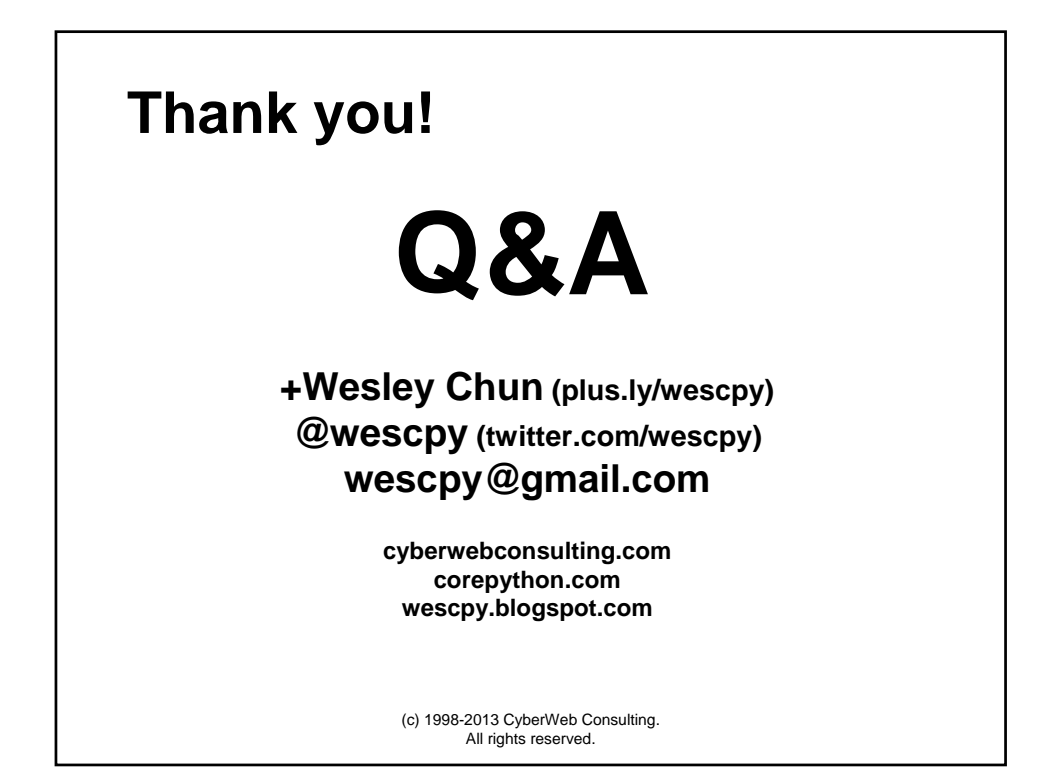